## VI - Editor de texto: alguns dos comandos mais usuais

Sintaxe: **vi [opções] [ficheiro(s)]**

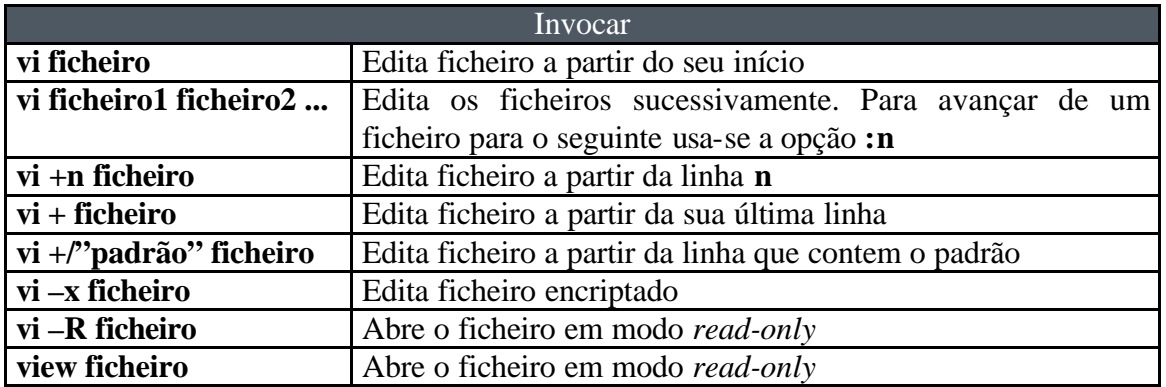

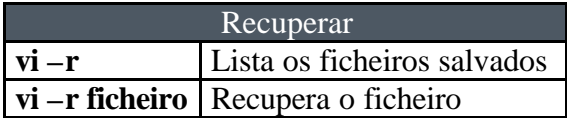

Anulação de comando **u** Anula a última operação **U** Reedita a linha corrente

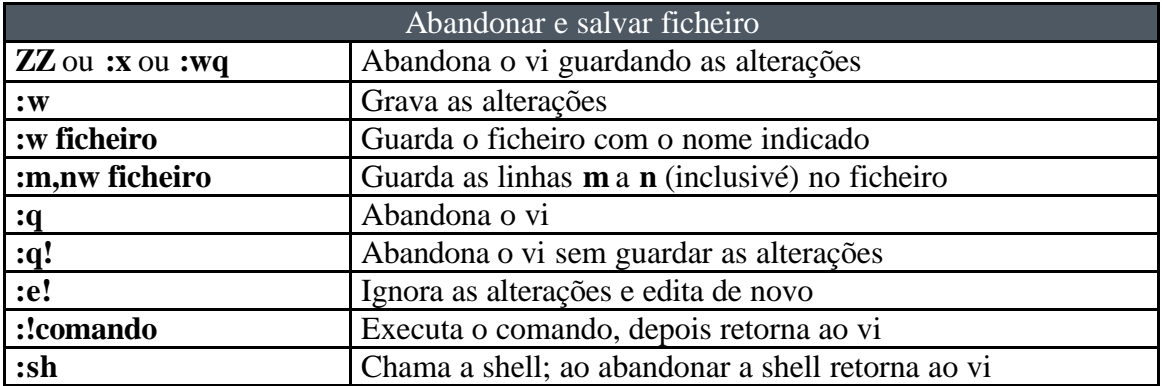

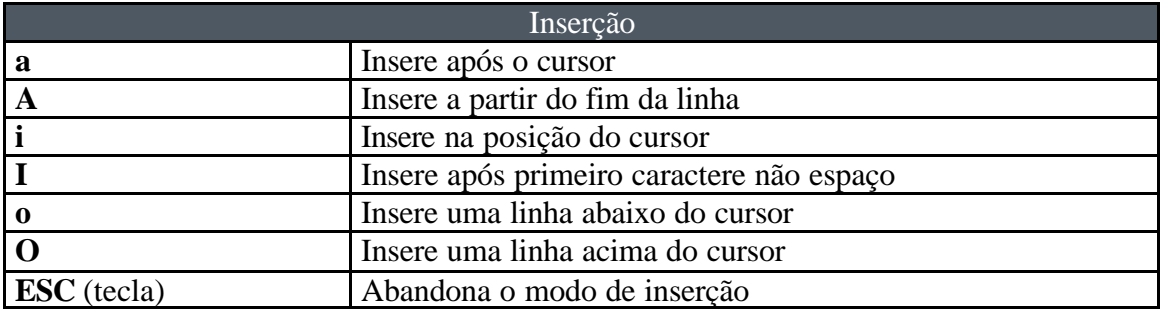

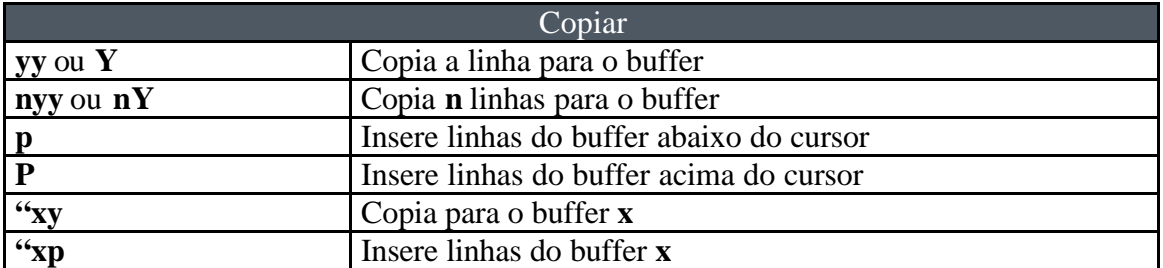

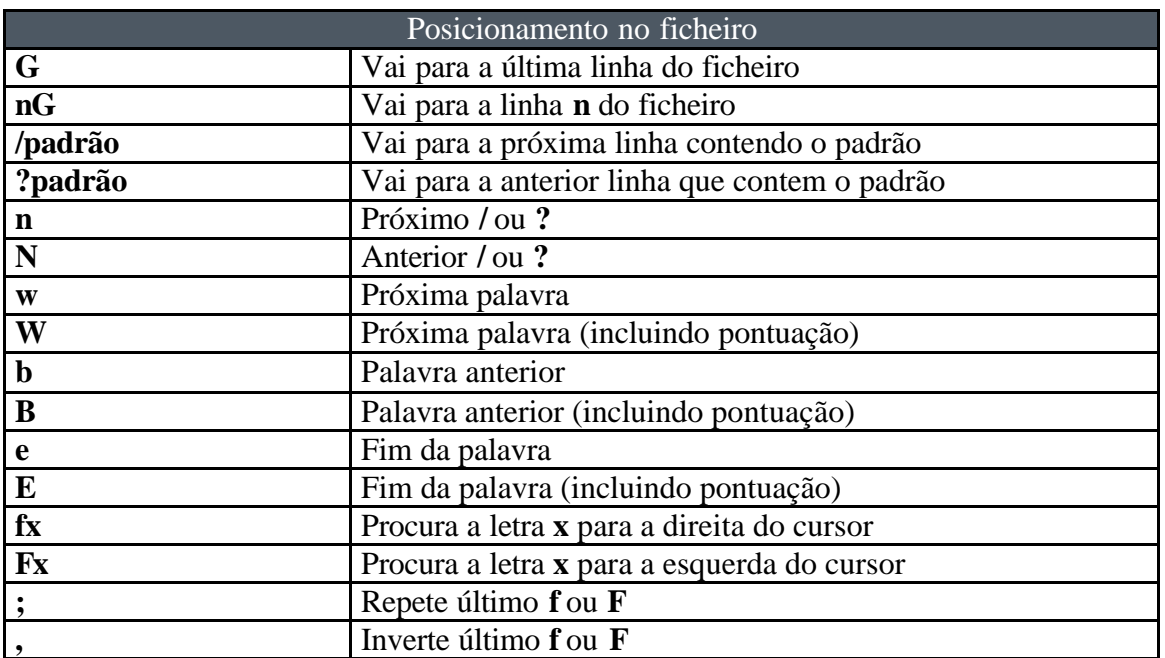

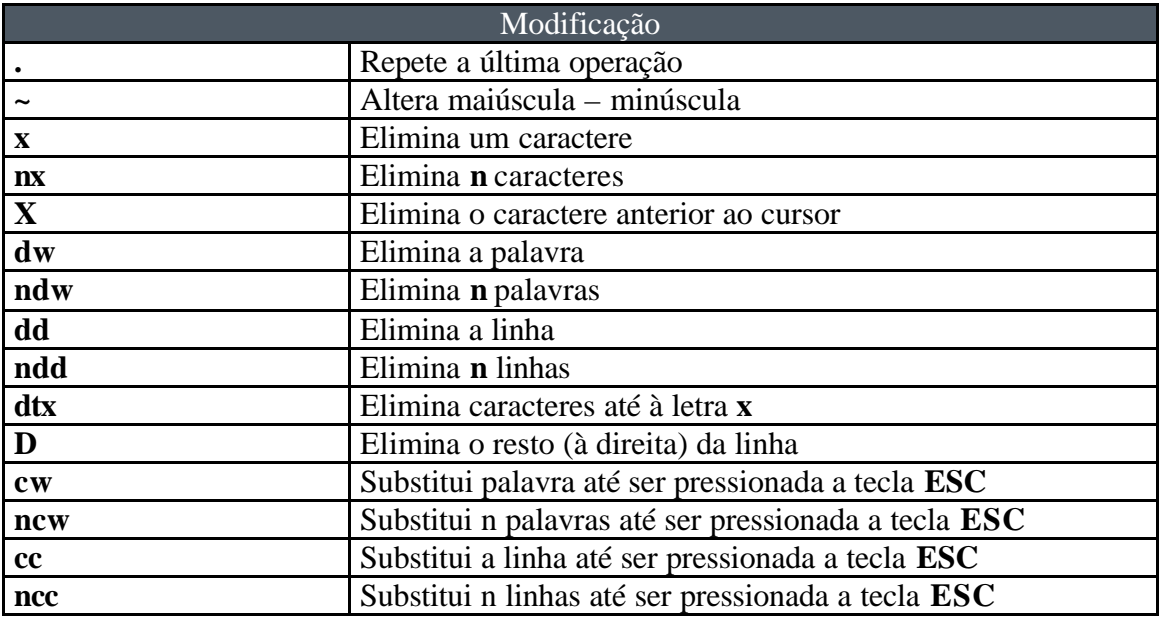

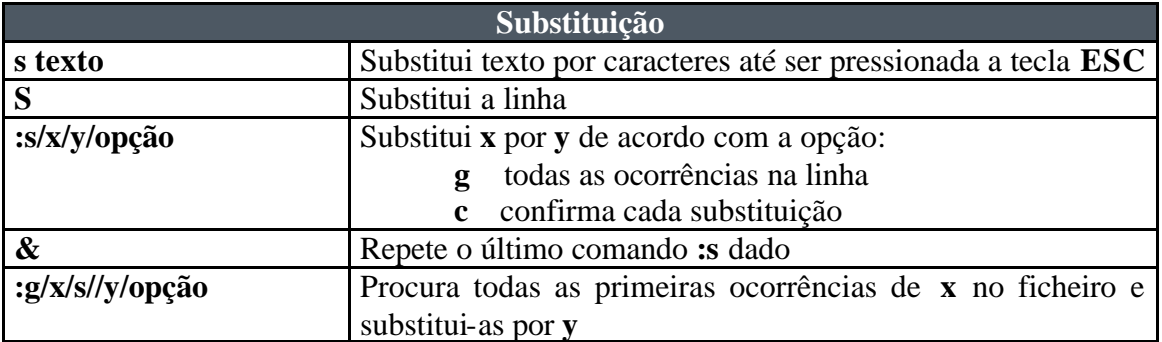